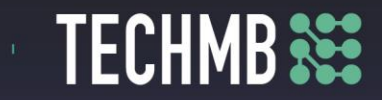

## **Intro to MS Excel**

## **Day 1 — Lesson Plan**

Lesson Plan Day 1 Workshop: INTRO TO MS EXCEL **Learning Outcomes:** • Start by knowing how to open Excel • Understand Cell Basics: Rows, Columns • Customizing the Ribbon • Editing a Worksheet • Add Name to a Worksheet • Rename a Worksheet • Copy a Worksheet • Move a Worksheet • Change the colour to a Worksheet Time Required: 3 hours **Materials:** Registration Forms and Media Release forms Name tags or cards **Lesson/Module Delivery:** Warm-up: 15 minutes Housekeeping:

- Introductions
- Hand in Registration and Media Release forms
- Computer lab policies and user agreement (Slide 2)
- Review course outline (Slide 3)
- Short icebreaker your choice

# **Facilitating Instructions:**

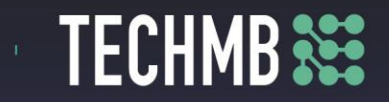

Participants must identify whether if they are working with Windows 7, 8, 10 or iOS 7

The presentation is set up so that the participants practice as the slide presentation progresses. There are specific tasks at the end of each section for additional review and practice of the material.

#### **Course Outline and Overview**

In this introductory course to Excel, participants will explore Excel activities that go beyond the basic. After successful completion of this session, participants can expect to have the skills required to work efficiently in an existing worksheet and to also create new worksheets from a template and from scratch.

Topics Include

Create a basic worksheet by entering text, values, and formulas.

Change the appearance of worksheet data by using a variety of formatting techniques. Create formulas by using some of Excel's built-in functions.

Filter and sort Excel data.

Plan, create and modify charts.

Prepare a document for printing by using a variety of printing options.

# **Free Computer** Courses & Workshops

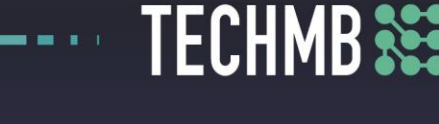

 $\bullet$ 

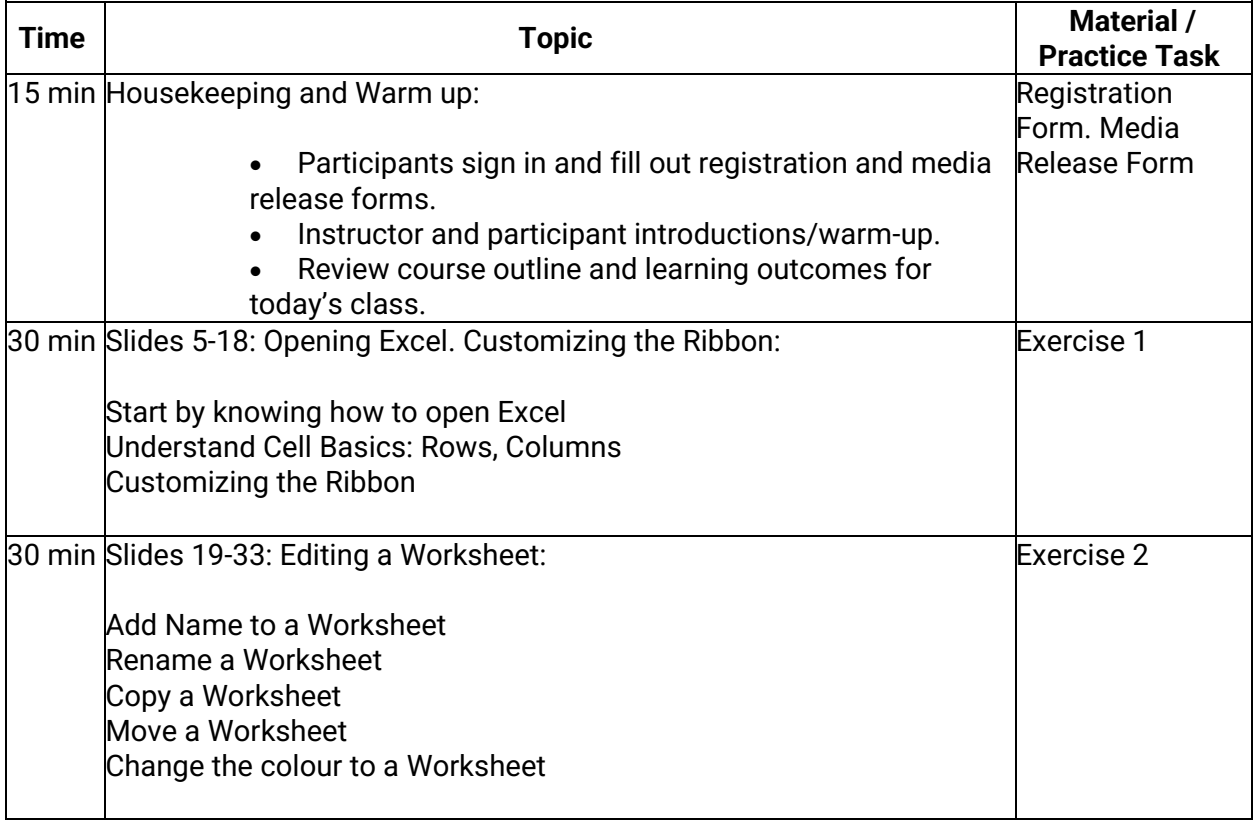